ALMANAQUE PARA POPULARIZAÇÃO DE CIÊNCIA DA COMPUTAÇÃO

## **RESPOSTAS** PASSATEMPO

SÉRIE 09 / VOLUME 5

## **Anagramania**

**Forme as palavras com o conhecimento de manipulação direta e interfaces invisíveis.**

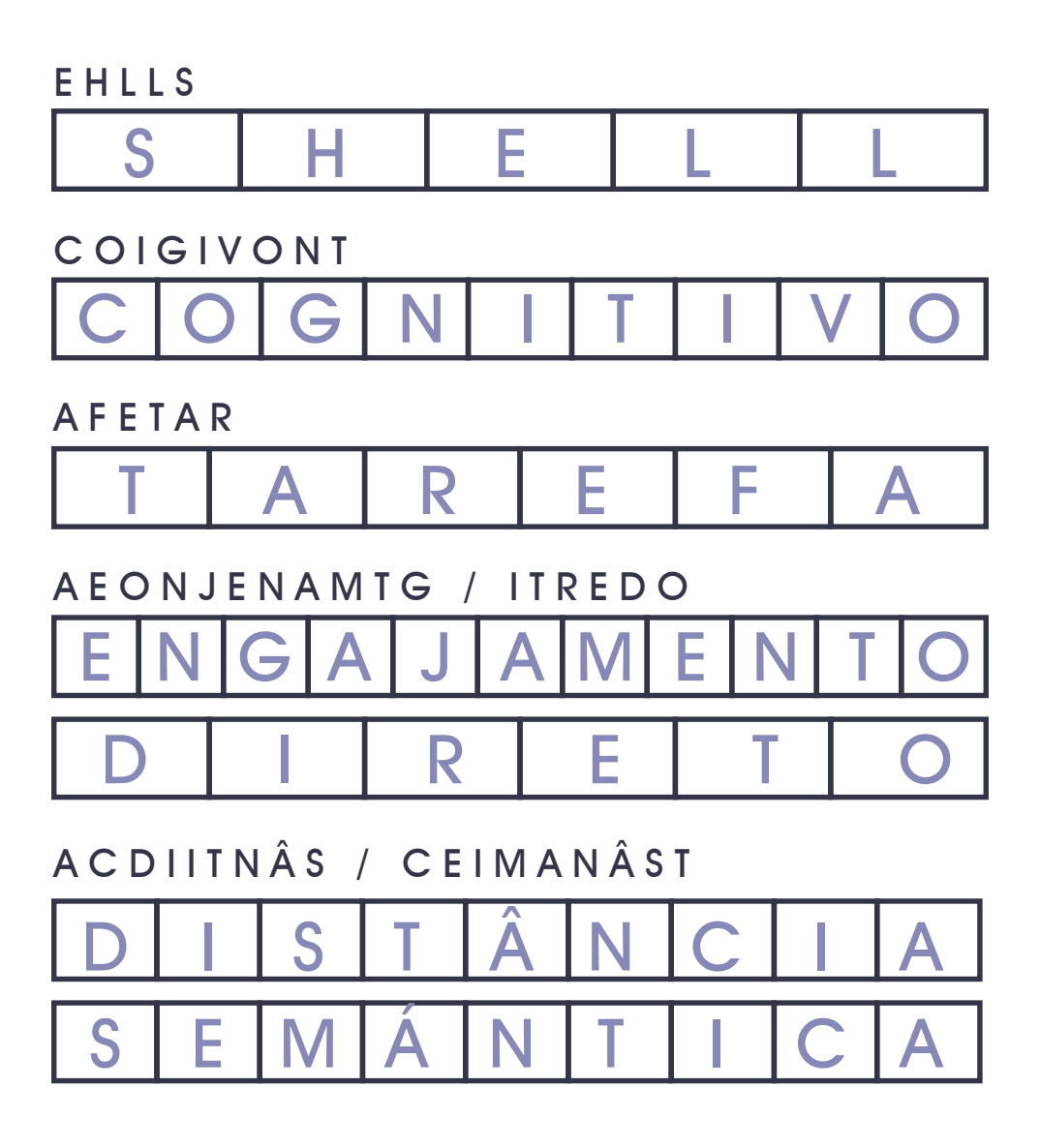

## **Caça-Palavras: Ciclos de Feedback**

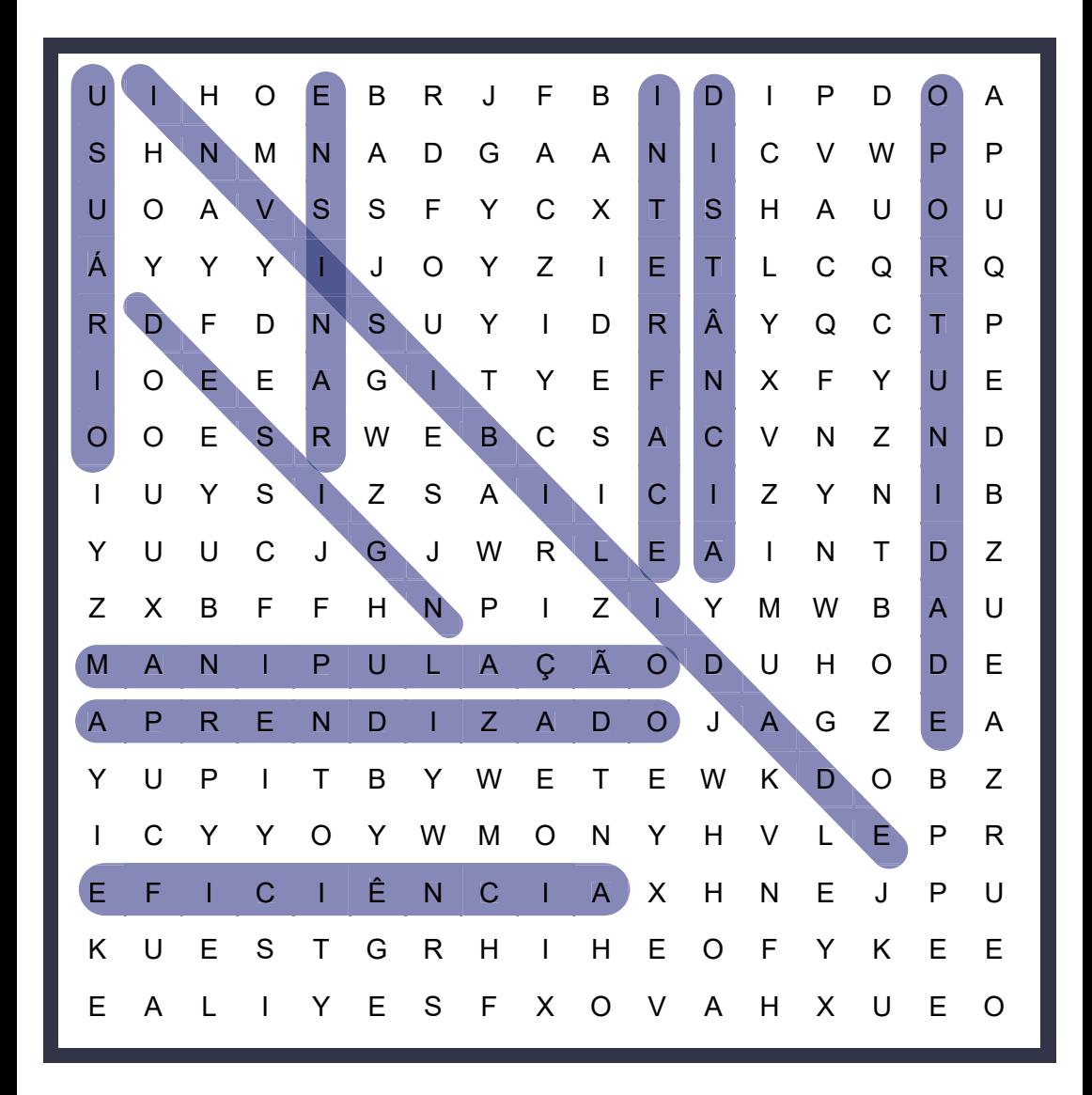

**Eficiência Distância**

**Usuário Iterface Aprendizado** **Manipulação Oportunidade Invisibilidade**

**Design Ensinar**

## **Palavras Cruzadas**

**Horizontal**

- **3. Tipo de interface invisível que é projetada com o objetivo de facilitar uma tarefa.**
- **4. Tecnologia de toque. Muito utilizado em interfaces invisíveis.**
- **5. Potencial de um objeto ser usado da maneira que foi projetado.**

**(Está em inglês).** 

- **7. Imitação de um objeto, ação ou conceito do mundo real no mundo lógico.**
- **8. Manipulação direta deseja atingir o do usuário.**

**Vertical**

**1.Conceito que manipulação direta usa para ajudar o usuário a realizar uma tarefa com pouco aprendizado através de um meio.**

**2.Avaliação de uma ferramenta ou serviço feita geralmente pelo usuário.**

**6. Nome da instrução a ser executada pelo SHELL.**

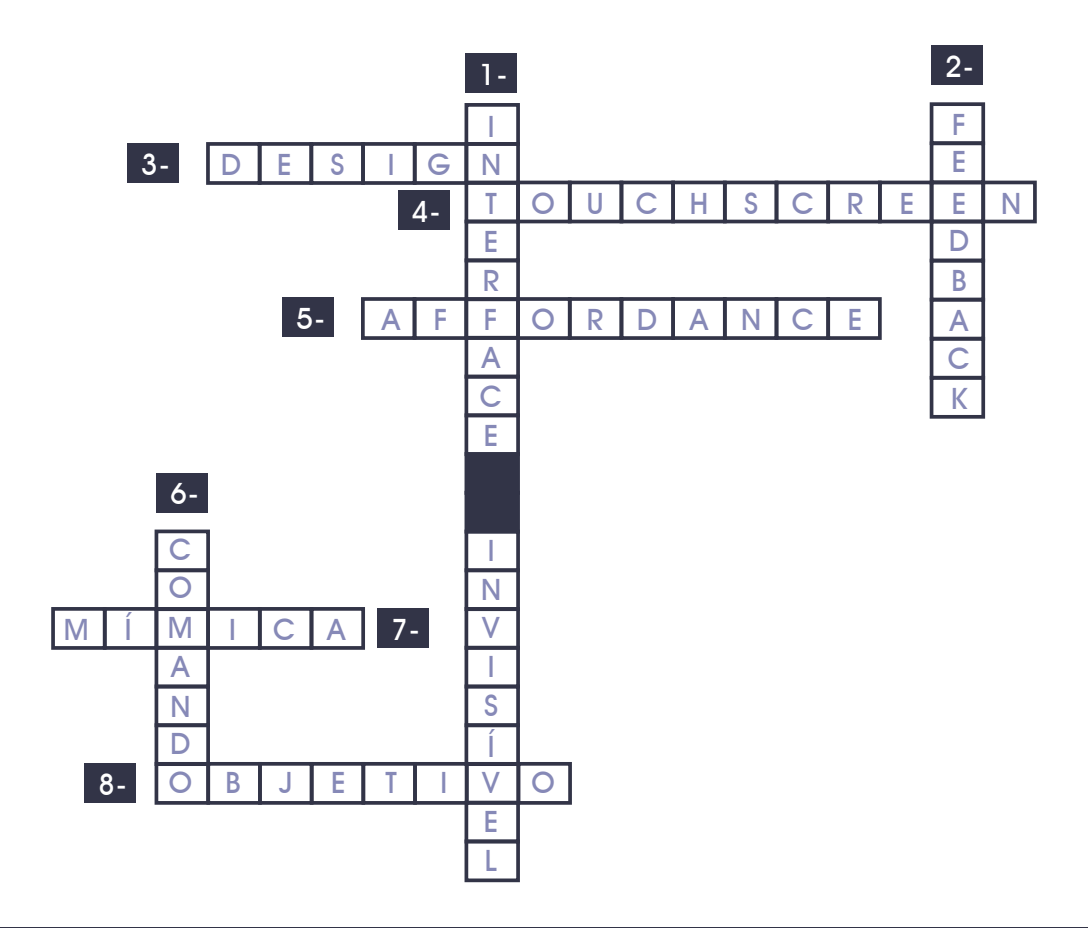